## **Тест «Web-конструирование. HTML»:**

### **Вариант 3**

1. HTML программу выполняет:

- a) человек;
- b) браузер;
- c) Windows.

2. В HTML- программе между двумя соседними словами поставлено 5 пробелов. Сколько пробелов покажет браузер?

- a) пять;
- b) один;
- c) ни одного;
- d) два.

3. Какие команды способны изменить цвет шрифта?

- a) <html> </html>;
- b) <br/>body> </body>;
- c) <font> </font>;
- d) <p> </p>.

4. Запишите имя команды, при помощи которой можно увеличить размер шрифта.

5. Запишите имя команды, предназначенной для выделения элементов текста «курсивом».

6. Запишите имя атрибута команды <p>, с помощью которого можно изменить выравнивание абзаца по вертикали и значения его параметров.

7. Какой командой можно выровнять по центру одновременно заголовок и абзац?

8. При помощи какой команды можно провести горизонтальную черту?

9. Запишите имя команды для создания верхнего индекса.

# 10. Какая программа формирует список

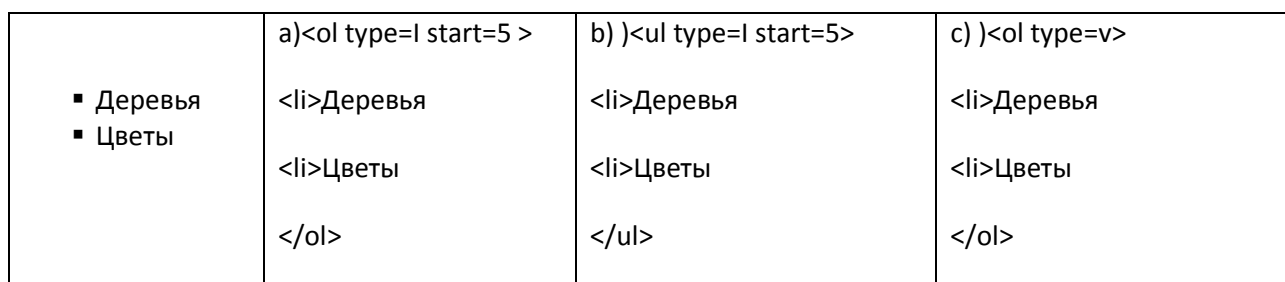

- a) первая;
- b) вторая;
- c) третья;
- d) ни какая

## 11. Web-страница имеет формат

- a) .txt;
- b) .exe;
- c) .htm;
- d) .html.

12. Запишите имя атрибута команды <a> для задания метки внутри документа.

13. Что обозначает следующая команда <A href=dog.htm> <img src=dog.gif width=200 height=200 alt="собака"></A>. Опишите назначение всех атрибутов.

### 14. Опишите создание следующих таблиц:

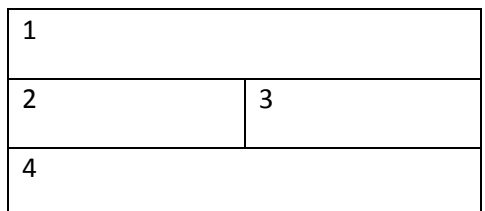

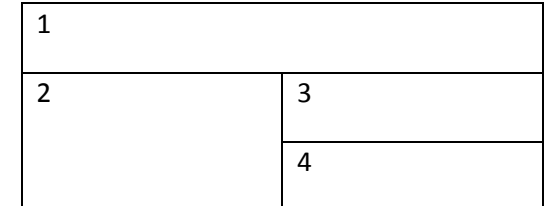

15. Отметьте верные высказывания:

- a) таблицу можно выровнять по вертикали;
- b) линии границ таблицы можно сделать невидимыми;
- c) в строках таблицы можно задать разное число ячеек;
- d) команда <th> задает ячейку таблицы
- e) команда<td> задает ячейку таблицы.